## Nazwa<br>kwalifikacji:

Oznaczenie kwalifikacji: **AU.23**

Numer zadania: **01**

Kod arkusza: **AU.23-01-23.01-SG**

kwalifikacji: **Rejestracja, obróbka i publikacja obrazu**

Wersja arkusza: **SG**

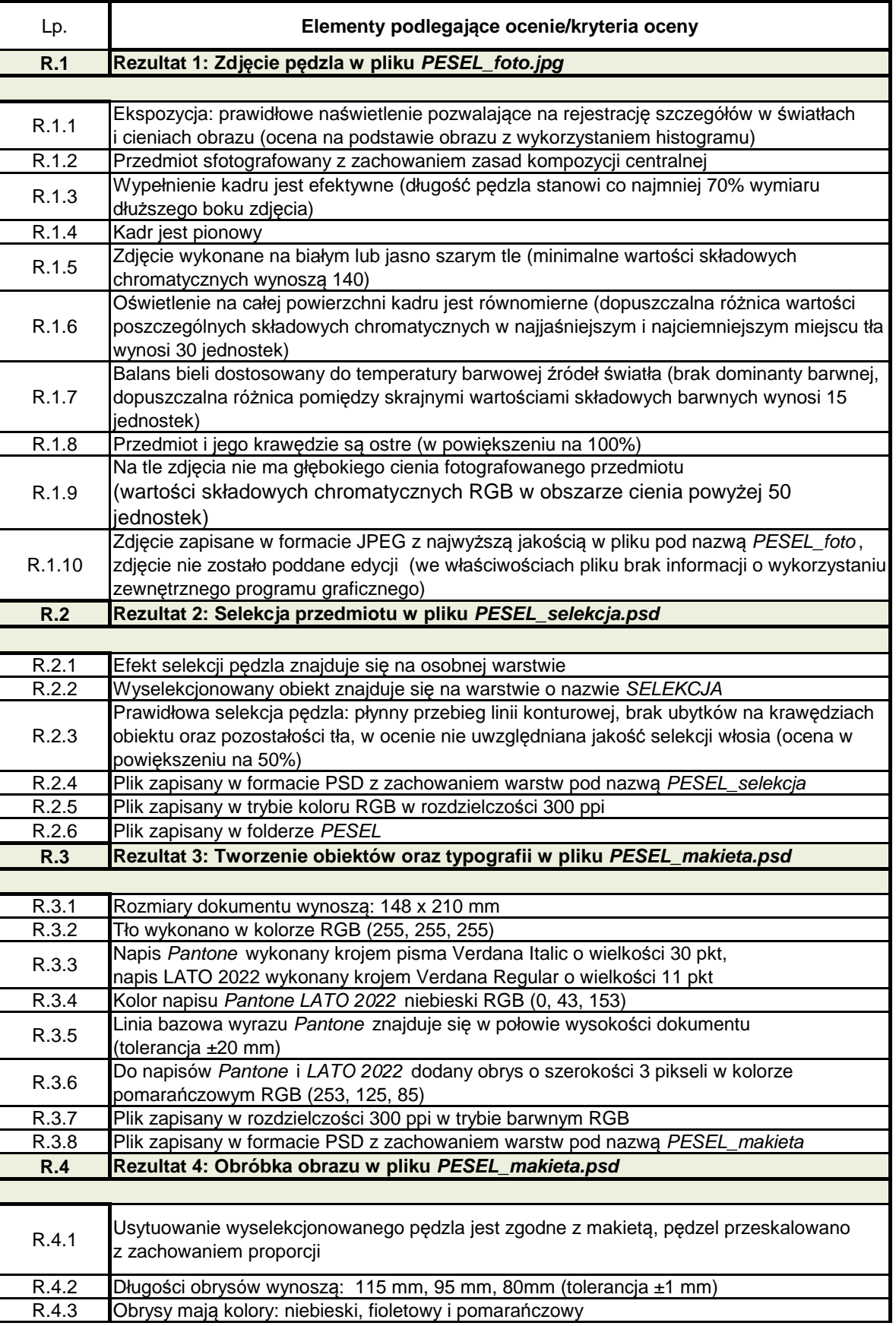

Więcej arkuszy znajdziesz na stronie: arkusze.pl Więcej arkuszy znajdziesz na stronie: arkusze.pl

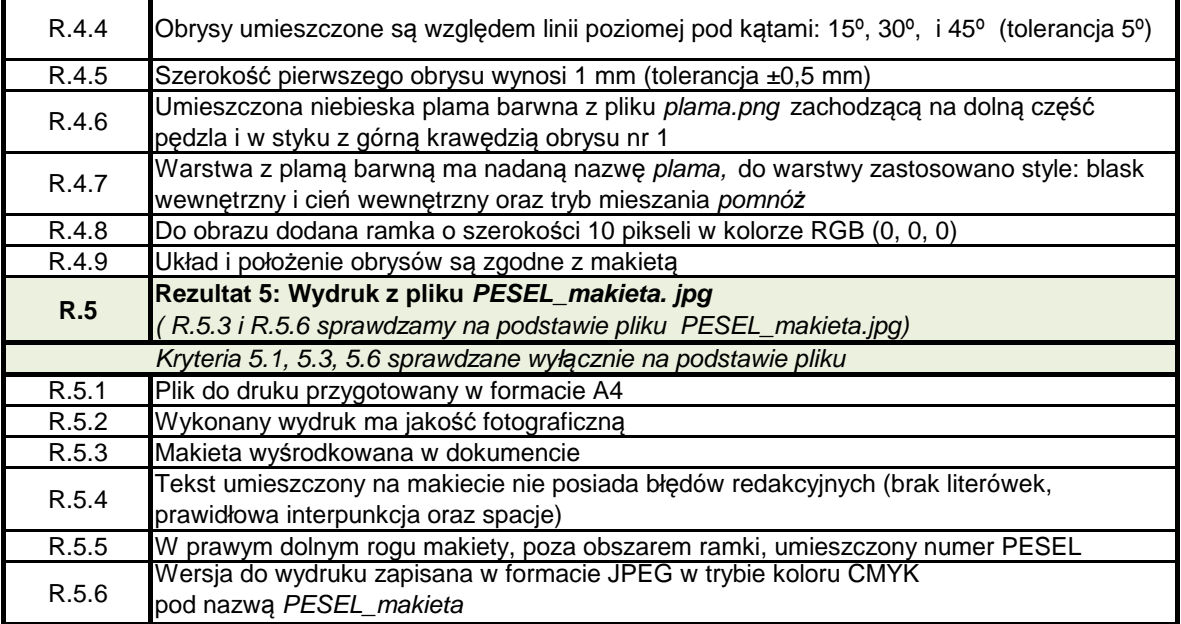

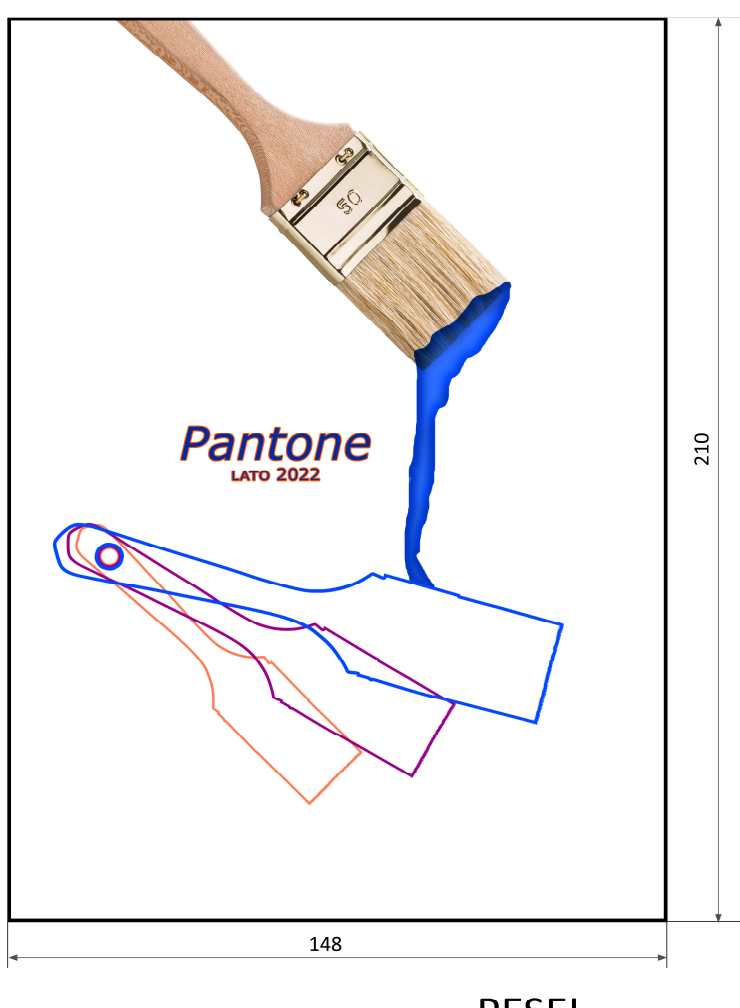

PESEL